## Package 'pairkat'

May 9, 2024

<span id="page-0-0"></span>Type Package

Title PaIRKAT

Version 1.11.0

Description PaIRKAT is model framework for assessing statistical relationships between networks of metabolites (pathways) and an outcome of interest (phenotype). PaIRKAT queries the KEGG database to determine interactions between metabolites from which network connectivity is constructed. This model framework improves testing power on high dimensional data by including graph topography in the kernel machine regression setting. Studies on high dimensional data can struggle to include the complex relationships between variables. The semi-parametric kernel machine regression model is a powerful tool for capturing these types of relationships. They provide a framework for testing for relationships between outcomes of interest and high dimensional data such as metabolomic, genomic, or proteomic pathways. PaIRKAT uses known biological connections between high dimensional variables by representing them as edges of 'graphs' or 'networks.' It is common for nodes (e.g. metabolites) to be disconnected from all others within the graph, which leads to meaningful decreases in testing power whether or not the graph information is included. We include a graph regularization or 'smoothing' approach for managing this issue.

License GPL-3

Encoding UTF-8

BugReports <https://github.com/Ghoshlab/pairkat/issues>

Depends  $R$  ( $>= 4.1$ )

- Imports SummarizedExperiment, KEGGREST, igraph, data.table, methods, stats, magrittr, CompQuadForm, tibble
- biocViews Software, Metabolomics, KEGG, Pathways, Network, GraphAndNetwork, Regression

RoxygenNote 7.1.2

Suggests rmarkdown, knitr, BiocStyle, dplyr

VignetteBuilder knitr

#### <span id="page-1-0"></span>2 GatherNetworks **CatherNetworks**

git\_url https://git.bioconductor.org/packages/pairkat

git\_branch devel

git\_last\_commit 1abe175

git\_last\_commit\_date 2024-04-30

Repository Bioconductor 3.20

Date/Publication 2024-05-08

Author Charlie Carpenter [aut], Cameron Severn [aut], Max McGrath [cre, aut]

Maintainer Max McGrath <max.mcgrath@ucdenver.edu>

### **Contents**

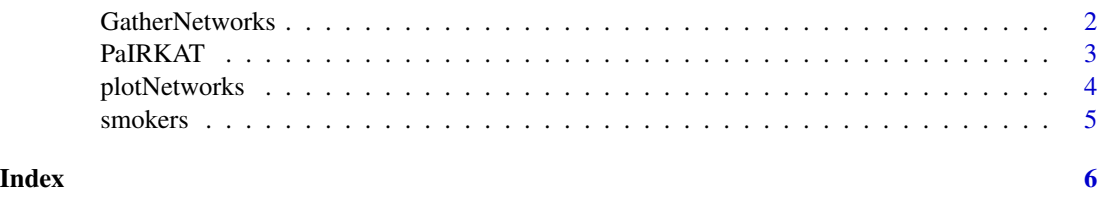

<span id="page-1-1"></span>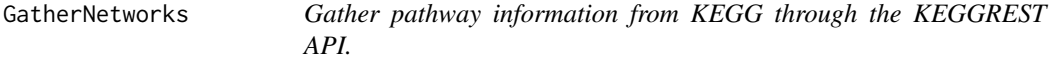

#### Description

Takes a [SummarizedExperiment](#page-0-0) and constructs a list with KEGG pathways

#### Usage

```
GatherNetworks(SE, keggID = "KEGG", species = "hsa", minPathwaySize = 5)
```
#### Arguments

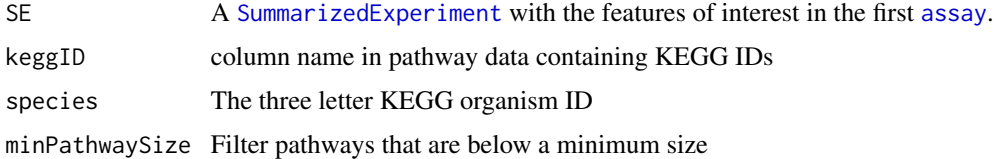

#### Details

Queries KEGG database for known molecular interactions between included metabolites via the KEGGREST API.

#### <span id="page-2-0"></span>PaIRKAT 3

#### Value

a list object containing the original SummarizedExperiment and igraph network objects

#### Examples

```
data(smokers)
# Query KEGGREST API
```

```
networks <- GatherNetworks(SE = smokers, keggID = "kegg_id",
species = "hsa", minPathwaySize = 5)
```
PaIRKAT *Perform PaIRKAT on the output from the GatherNetworks function*

#### Description

Pathway Integrated Regression-based Kernel Association Test (PaIRKAT) is a model framework for assessing statistical relationships between networks and some outcome of interest while adjusting for potential confounders and covariates.

Use of PaIRKAT is motivated by the analysis of networks of metabolites from a metabolomics assay and the relationship of those networks with a phenotype or clinical outcome of interest, though the method can be generalized to other domains.

#### Usage

```
PaIRKAT(formula.H0, networks, tau = 1)
```
#### Arguments

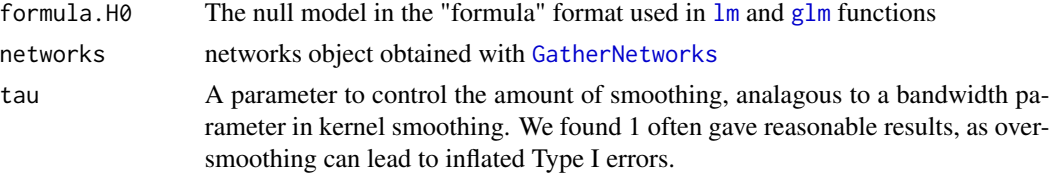

#### Details

The PaIRKAT method is to update the feature matrix, Z, with the regularized normalized Laplacian,  $L_R$ , before performing the kernel association test.  $L_R$  is calculated using a "linear" regularization,

$$
L_R = (I + \tau L)^{-1},
$$

where I is the identity matrix,  $\tau$  is a regularization parameter that controls the amount of smoothing, and L is the graph's normalized Laplacian. The updated feature matrix,  $Z * L_R$  is matrix used for the kernel association test.

The linear regularization and Gaussian kernel is used for all tests. See Carpenter 2021 for complete details on PaIRKAT and Smola 2003 for information about graph regularization

<span id="page-3-0"></span>a list object containing the formula call and results by pathway

#### References

Carpenter CM, Zhang W, Gillenwater L, Severn C, Ghosh T, Bowler R, et al. PaIRKAT: A pathway integrated regression-based kernel association test with applications to metabolomics and COPD phenotypes. bioRxiv. 2021 Apr 26;2021.04.23.440821.

Smola AJ, Kondor R. Kernels and Regularization on Graphs. In: Schölkopf B, Warmuth MK, editors. Learning Theory and Kernel Machines. Berlin, Heidelberg: Springer Berlin Heidelberg; 2003. p. 144–58. (Goos G, Hartmanis J, van Leeuwen J, editors. Lecture Notes in Computer Science; vol. 2777). http://link.springer.com/10.1007/978-3-540-45167-9\_12

#### Examples

data(smokers)

```
# Query KEGGREST API
networks <- GatherNetworks(SE = smokers, keggID = "kegg_id",
species = "hsa", minPathwaySize = 5)
```

```
# Run PaIRKAT Analysis
output <- PaIRKAT(log_FEV1_FVC_ratio ~ age, networks = networks)
```
# View Results output\$results

plotNetworks *Plot networks created by GatherNetworks function*

#### **Description**

Helper function for plotting networks of metabolites gathered from the KEGG pathways database using the [GatherNetworks](#page-1-1) function.

#### Usage

```
plotNetworks(networks, pathway = "all", ...)
```
#### Arguments

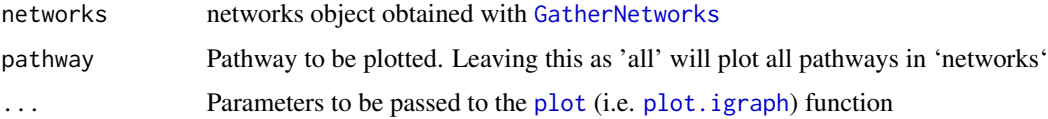

#### <span id="page-4-0"></span>smokers 5

#### Details

Plots the specified network(s) as an [igraph](#page-0-0)

#### Value

a plot or list of plots generated by igraph

#### Examples

data(smokers)

```
# Query KEGGREST API
networks <- GatherNetworks(SE = smokers, keggID = "kegg_id",
species = "hsa", minPathwaySize = 5)
# Plot all networks
plotNetworks(networks)
# Plot specific network
plotNetworks(networks,
pathway = "Glycerophospholipid metabolism",
layout = igraph::layout_with_kk,
main = "Glycerophospholipid Metabolism")
```
smokers *Smokers - PaIRKAT Example Data*

#### Description

A synthetic data set of human subjects with phenotype variables related to lung health among smokers. Subjects have associated metabolomics assay data that are linked to KEGG pathway database IDs.

#### Usage

data(smokers)

#### Format

A SummarizedExperiment S4 object containing the following components

- phenotype A dataframe containing phenotype variables and outcomes of interest. Row names are subject IDs.
- pathways A dataframe containing pathway database identifiers (i.e. KEGG IDs). Row names are metabolite names
- metabalome A dataframe containing a metabolomics assay. Row names are metabolite names and column names are subject IDs.

# <span id="page-5-0"></span>Index

∗ datasets smokers, [5](#page-4-0) assay, *[2](#page-1-0)*

GatherNetworks, [2,](#page-1-0) *[3,](#page-2-0) [4](#page-3-0)* glm, *[3](#page-2-0)*

igraph, *[5](#page-4-0)*

lm, *[3](#page-2-0)*

PaIRKAT, [3](#page-2-0) plot, *[4](#page-3-0)* plot.igraph, *[4](#page-3-0)* plotNetworks, [4](#page-3-0)

smokers, [5](#page-4-0) SummarizedExperiment, *[2](#page-1-0)*